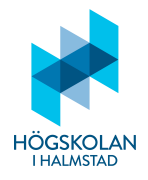

### Anvisningar

- Tillåtna hjälpmedel är
	- $-$  formelsamling (som är häftad till tentamenstexten)
	- $-$  miniräknare TI-30Xa (Texas Instruments)
	- skrivpapper
	- penna
	- suddigummi
	- linjal
	- frukt, fika
- Till varje uppgift finns angivet hur många poäng som maximalt utdelas för uppgiften.
- $\bullet$  Tentamen består av två delar: Del 1 och Del 2.
- Samtliga frågor i Del 1 ska besvaras i den svarstalong som är bifogad till tentamenstexten.
- Frågorna i Del 2 ska besvaras på vanligt separat rutat papper.
- Då programkod anges som svar ska den vara i så körbart skick som möjligt.
- Del 1 består av 24 frågor och här kan man maximalt få 30 poäng.
- $\bullet$  Del 2 består av 2 frågor och här kan man maximalt få 20 poäng.
- För betyg 3 krävs minst 15 poäng på Del 1. (Del 2 behöver inte alls göras för att få detta betyg.)
- För betyg 4 krävs minst 15 poäng på Del 1 och 9 poäng på Del 2.
- För betyg 5 krävs minst 15 poäng på Del 1 och 14 poäng på Del 2.

LYCKA TILL!

# Del 1

# FLERVALSFRÅGOR

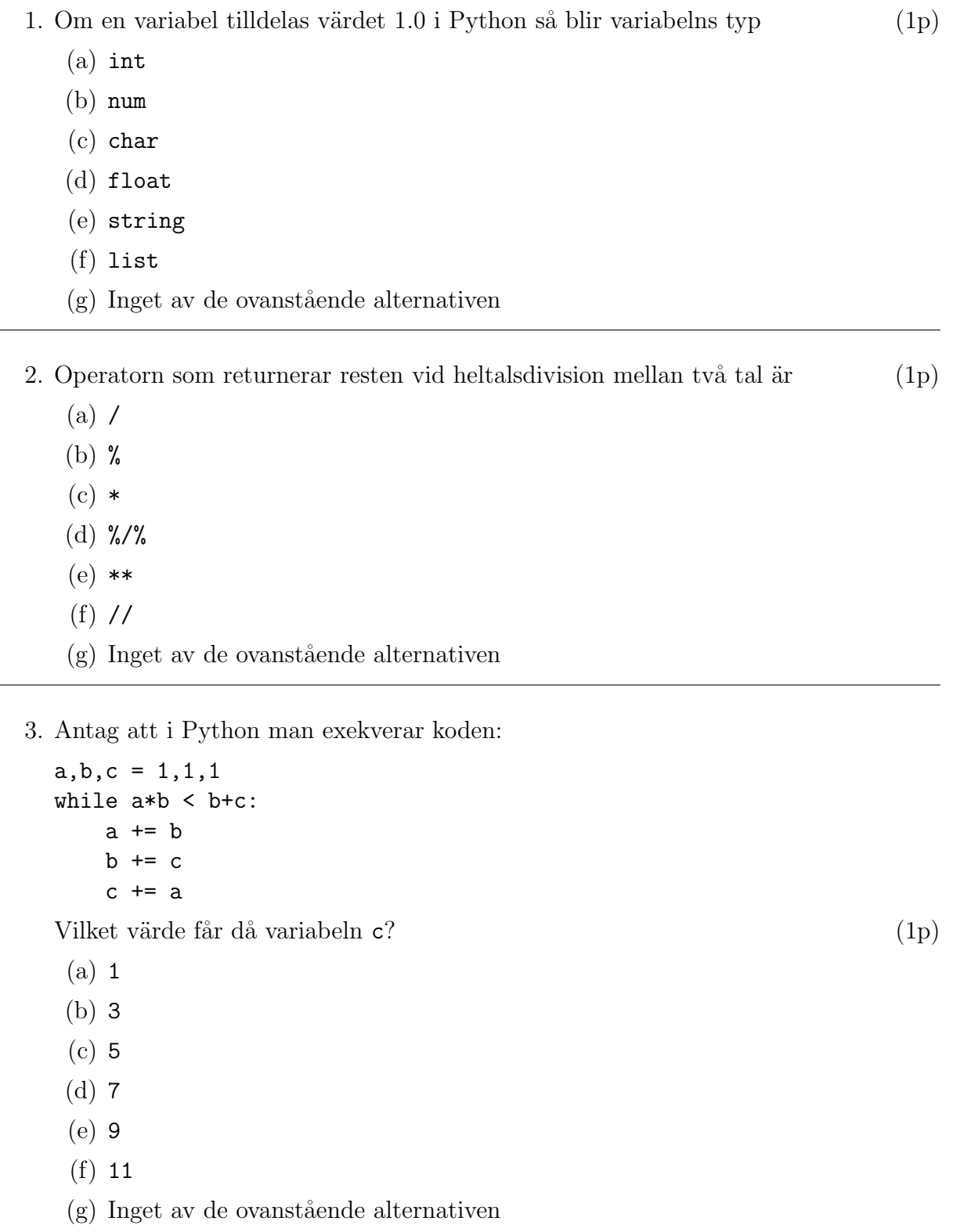

4. En datatyp i Python som utgörs av en sekvens av char (dvs tecken) är  $(1p)$ 

```
(a) var
```
- (b) char seq
- (c) dictionary
- (d) float
- (e) string
- (f) bool
- $(g)$  Inget av de ovanstående alternativen
- 5. Vad returneras i Python om man först definerar funktionen f enligt

```
def f(x):
   if x>10:
       return x//4
   elif x%3==0:
       return f(3*x+1)
   else:
       return f(2*x+1)
och sedan skriver f(4)? (1p)
(a) 0
(b) 1
(c) 4
(d) 7
(e) 9
 (f) ZeroDivisionError
(g) Inget av de ovanstående alternativen
```
6. Vad ska vid Pythonprogrammering stå på den tomma raden i koden

```
a = list(range(100))b = \lceil \rceilfor x in a:
    if x%7==0:
```
för att b ska bli listan av de tal som är jämnt delbara med 7 mellan 0 och 100 (dvs 0, 7, 14, osv) och a ska bli listan av de andra talen mellan 0 och 100?  $(1p)$ 

- (a)  $a.append(b.pop(b.index(x)))$
- (b) b.append(a.pop(a.index(x)))
- (c)  $a.pop(b.append(a.index(x)))$
- (d)  $b.pop(a.append(b.index(x)))$
- (e)  $a.index(b.pop(b.append(x)))$
- $(f)$  b.index(a.pop(a.append(x)))
- $(g)$  Inget av de ovanstående alternativen
- 7. Vid objektorienterad programmering vill man att metoderna ska vara "gömda", dvs ej tillgängliga för den som sedan använder klassen där de definieras. Hur kodas gömningen av metoderna? Genom att namnet på metoden (1p)
	- (a) slutar på  $=$  (en underscore)
	- (b) slutar på  $_{-}$  (två underscore)
	- $(c)$  slutar på  $=$  (tre underscore)
	- (d) börjar på  $($ en underscore)
	- (e) börjar på  $($ två underscore)
	- (f) börjar på  $\equiv$  (tre underscore)
	- $(g)$  Inget av de ovanstående alternativen
- 8. Vilket av följande uttryck ger garanterat ett felmeddelande i Python? (1p)
	- (a)  $x > '7'$
	- (b)  $x = '7'$
	- $(c)$  x and '7'
	- (d)  $'7'$  or x
	- $(e)$  '7' = x
	- $(f)$  '7' < x
	- $(g)$  Inget av de ovanstående alternativen
- 9. Vad kallas det kretskort i en dator som tolkar och bearbetar dess information till en videosignal som kan visas på en bildskärm? (1p)
	- (a) Moderkort
	- (b) RAM-minne
	- (c) Ljudkort
	- (d) Grafikkort
	- (e) Mikroprocessor
	- (f) Nätverkskort
	- $(g)$  Inget av de ovanstående alternativen
- 10. Python är *inte* ett språk som är  $(1p)$ 
	- (a) imperativt
	- (b) objektorienterat
	- (c) relationsbaserat
	- (d) funktionellt
	- $(e)$  högnivå
	- $(f)$  programmeringsspråk
	- $(g)$  Inget av de ovanstående alternativen

```
11. Då koden
```

```
a =''
while i in range(4):
    a[i+1] = a[i]+str(7//i)if a[3*i]==2:
        break
```
exekveras i Python genteraras felmeddelandet (1p)

- (a) TypeError
- (b) KeyboardInterrupt
- (c) ZeroDivisionError
- (d) SyntaxError
- (e) NameError
- (f) IndexError
- $(g)$  Inget av de ovanstående alternativen

12. En serie väldefinierade steg som genomförs för att utföra en viss uppgift kallas (1p)

- (a) formellt uttryck
- (b) logaritm
- (c) algoritm
- (d) syntax
- (e) teorem
- (f) paradigm
- $(g)$  Inget av de ovanstående alternativen

#### 13. En lista i Python är begränsad av  $(1p)$

- (a) hakparenteser [ ... ]
- (b) runda parenteser ( ... )
- (c) krullparenteser { ... }
- (d) citationstecken " ... "
- (e) apostrofer  $' \dots'$

```
(f) pipes | \dots |
```
 $(g)$  Inget av de ovanstående alternativen

14. En if-, for- eller while-sats i en annan if-, for- eller while-sats kallas för en  $(1p)$ 

- $(a)$  nästlad sats
- (b) itererad sats
- (c) laggad sats
- (d) aggregerad sats
- (e) kaskadsats
- (f) inkapslad sats
- (g) Inget av de ovanstående alternativen

# **SKRIVFRÅGOR**

```
15. Skriv Pythonkoden
```

```
if poang>100:
   vunnit = True
else:
   vunnit = False
if vunnit:
   print("Du vann! Grattis!!")
p\mathring{a} tv\mathring{a} rader. (1p)
```
16. Vilket värde får variabeln c om man i Python kör följande kod? (1p)

```
a,b,c = 1,1,1while a*b<b+c:
    a += bb \leftarrow cc += a
```
17. Vad skrivs ut om man exekverar

```
a = 'tenta'for i in range(len(a)-1):
  a = a[:i] + a[(2**i)\%len(a)] + a[(i+1):]print(a)
i Python? (2p)
```
- 18. Variabeln ordlista är en lista av strängar där varje sträng är ett ord. Hur kan man skriva en enradskod i Python som filtrerar ut alla ord som slutar på ändelsen ning ur listan ordlista?  $(1p)$
- 19. I tupeln stader finns namnen på 10 städer (där varje stad är 8–12 bokstäver) som strängar. I tupeln invanare finns invånarantalen för de 10 städerna ur stader. Hur ska man programmera på tre rader i Python för att varie stadsnamn ska skrivas till filen demografi.txt föjt av kolon med respektive invånarantal efter på en rad?  $(2p)$

20. Antag att man har variabeln

dic =  ${'a1fa':11, 'beta':22, 'gamma':33}}$ 

Hur kan man skriva 2 rader Pythonkod för att i outputfönstret lista dess keys i en kolumn och motsvarande values i en annan? (1p)

21. Antag att digits är en tom lista och att n är ett heltal mellan 1 och 1000. Skriv högst 3 raders Pythonkod så att digits blir listan av de siffror som n består av. (2p) 22. Vad skrivs på skärmen när funktionen mysko körs? (2p)

```
def mysko(lista1, lista2):
    lista3 = []for i in lista1:
        if not i in lista2:
             lista3.append(i)
    for i in lista2:
        if not i in lista3:
             lista3.append(i)
    return lista3
print(mysko([1,2,3],[3,4,5]))
```
- 23. Skriv enradskoden i Python som efterfrågar Hur många sekunder? och svarar med så många hela minuter som detta räcker till. T.ex. om man anvivit 200 sekunder  $s\aa$  ska svaret bli: Det blir 3 hela minuter. (2p)
- 24. Ett klot med radien r har volymen  $V=\frac{4}{3}$  $\frac{4}{3}\pi r^3$ . Skriv på två rader kod som efterfrågar en radie och svarar med volymen med 1 decimals noggrannhet för det klot som har den radien. Eventuella specialfunktioner måste importeras! (2p)

# Del 2

## PROGRAMMERINGSUPPGIFTER

### 25. Dynamiskt rotationskrypto

Följande krypteringssystem definieras:

- Den läsbara text som ska krypteras kallas *klartext* och den oläsbara text som den krypterats till kallas kryptotext.
- För krypteringen används klartextalfabetet ABCDEFGHIJKLMNOPQRSTUVWXYZ och kryptoalfabetet som är alla engelska alfabetets gemena (dvs små) bokstäver men inte i samma ordning som klartextalfabetet.
- Man anger vilken kryptoinställning det är fråga om med en tupel (n1,n2) av talen n1 och n2.
- Den inbördes ordningen bland bokstäverna i kryptoalfabetet ska vara den alfabetiska ordningen men förskjuten n1 steg.
- $\bullet$  Det andra talet, n2, anger hur många steg kryptoalfabetet ska förskjutas ytterligare för kryptering av varje ny bokstav ur klartexten.

Exempel Antag att vi har klartexten MEETING AT MIDNIGHT och krypteringsnyckeln  $(n1, n2) = (5, 3)$ . Med hjälp av n1=5 får vi lathunden A B C D E F G H I J K L M N O P Q R S T U V W X Y Z f g h i j k l m n o p q r s t u v w x y z a b c d e där kryptoalfabetet förskjutits 5 steg i för hållande till klartextalfabetet. Detta betyder att första bokstaven ur klartexten, M, ska bytas mot r. Därefter förskjuts kryptoalfabetet ytterligare n2=3 steg så att vi för den andra bokstaven får A B C D E F G H I J K L M N O P Q R S T U V W X Y Z i j k l m n o p q r s t u v w x y z a b c d e f g h varmed andra bokstaven, E, krypteras med m. I tredje steget fås A B C D E F G H I J K L M N O P Q R S T U V W X Y Z l m n o p q r s t u v w x y z a b c d e f g h i j k (ytterligare 3 stegs förskjutning) och därmed byts  $E$  mot  $p$ . Totalt fås hela kryptotexten rmphzhd ay uwuhfgmb.

- (a) Skriv funktionen crypt som tar krypteringsnyckeln n1,n2 och klartexten i form av en sträng som argument (dvs indata) och returnerar värdet (dvs utdata):  $k$ ryptotexten i form av en sträng. (3p)
- (b) Skriv funktionen decrypt som gör tvärtom: tar krypteringsnyckeln n1, n2 och kryptotexten i form av en sträng som argument (dvs indata) och returnerar värdet: klartexten i form av en sträng (dvs som utdata).  $(2p)$
- (c) Kryptoanalytikern är den som på något sätt har snappat upp kryptotexten men inte har tillgång till krypteringsnyckeln men ändå vill få reda på klartexten. Då kan det underlätta att ha tillgång till ett *orakel*. Detta är en person (eller ett program) som givet en bit information kan bidra till forceringen av kryptot. I detta fall vet oraklet de hemliga krypteringsnycklarna och med hjälp av dessa kan klartexter krypteras och kryptotexter dekrypteras. Om man skickar oraklet en klartext så krypteras denna med de hemliga krypteringsnycklarna och oraklet svarar med den motsvarande kryptotexten. Skriv en funktion, oracle, som tar en klartext som argument och med, utanför funktionen globalt definierade, krypteringsnycklar krypterar klartexten och returnerar kryptotexten. (1p)
- (d) Skriv slutligen funktionen reveal som tar en kryptotext som argument, knäcker kryptot med hjälp av funktionen **oracle** och returnerar klartexten. (5p)

#### 26. Heaven or Hell

I denna uppgift ska du datorn avgöra livsödet för en presumtiv användare.

- (a) Skapa en klass Choice som inneh˚aller en konstruktor och anger en icke-dold metod decision. (1p)
- (b) I klassen Choice, specificera metoderna decision och get verdict. Den första, decision, ska slumpmässigt tilldela den dolda variabeln verdict värdet 'Heaven' eller värdet 'Hell'. Metoden get\_verdict ska bara returnera värdet av variablen. (5p)
- (c) Sedan ska du använda klassen genom att låta soul1 och soul2 vara instanser av den och skriva ett program som bestämmer hur många gånger de måste exekveras för att generera samma värde, dvs båda bli 'Heaven' eller båda bli  $'$ Hell'.  $(3p)$

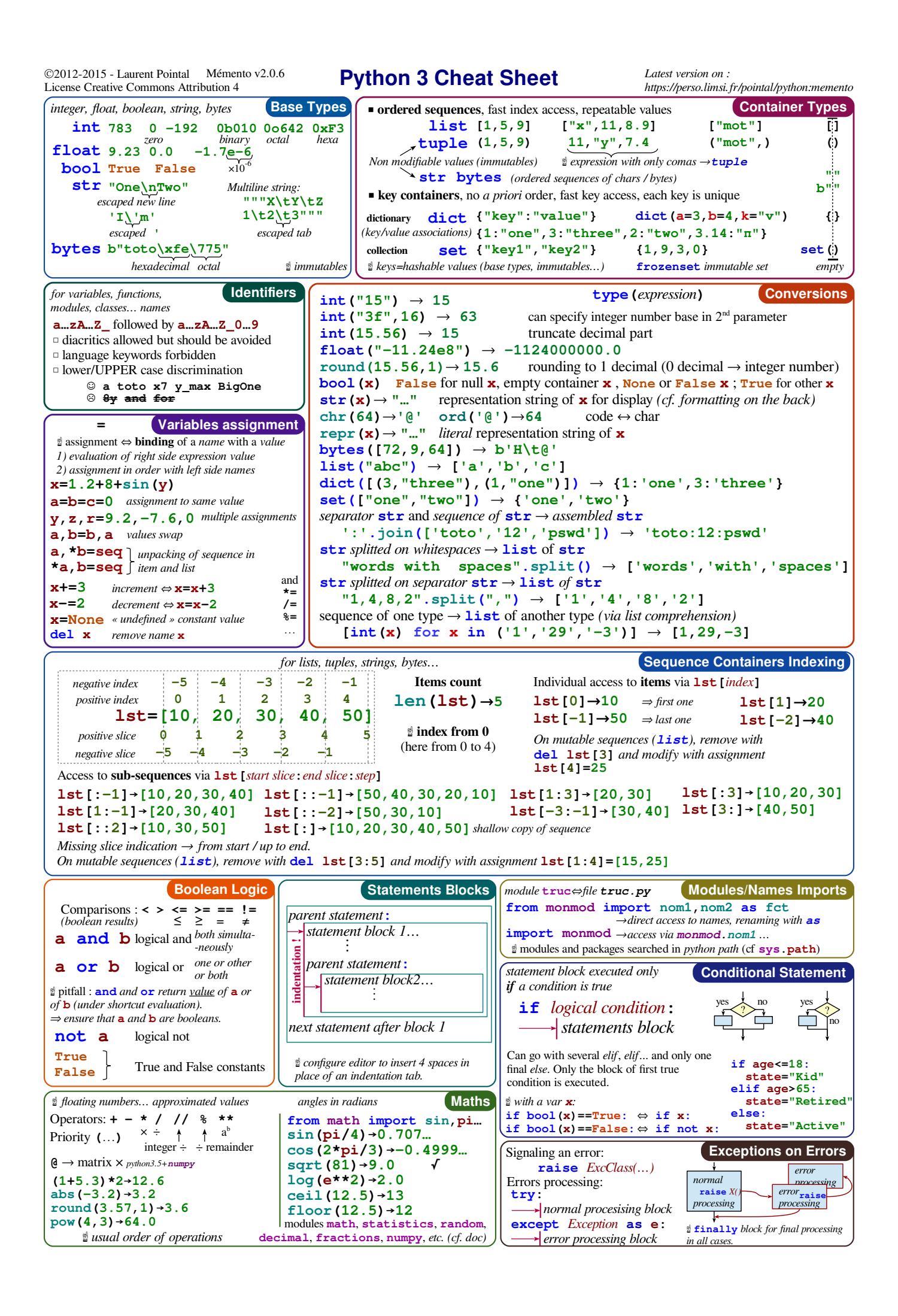

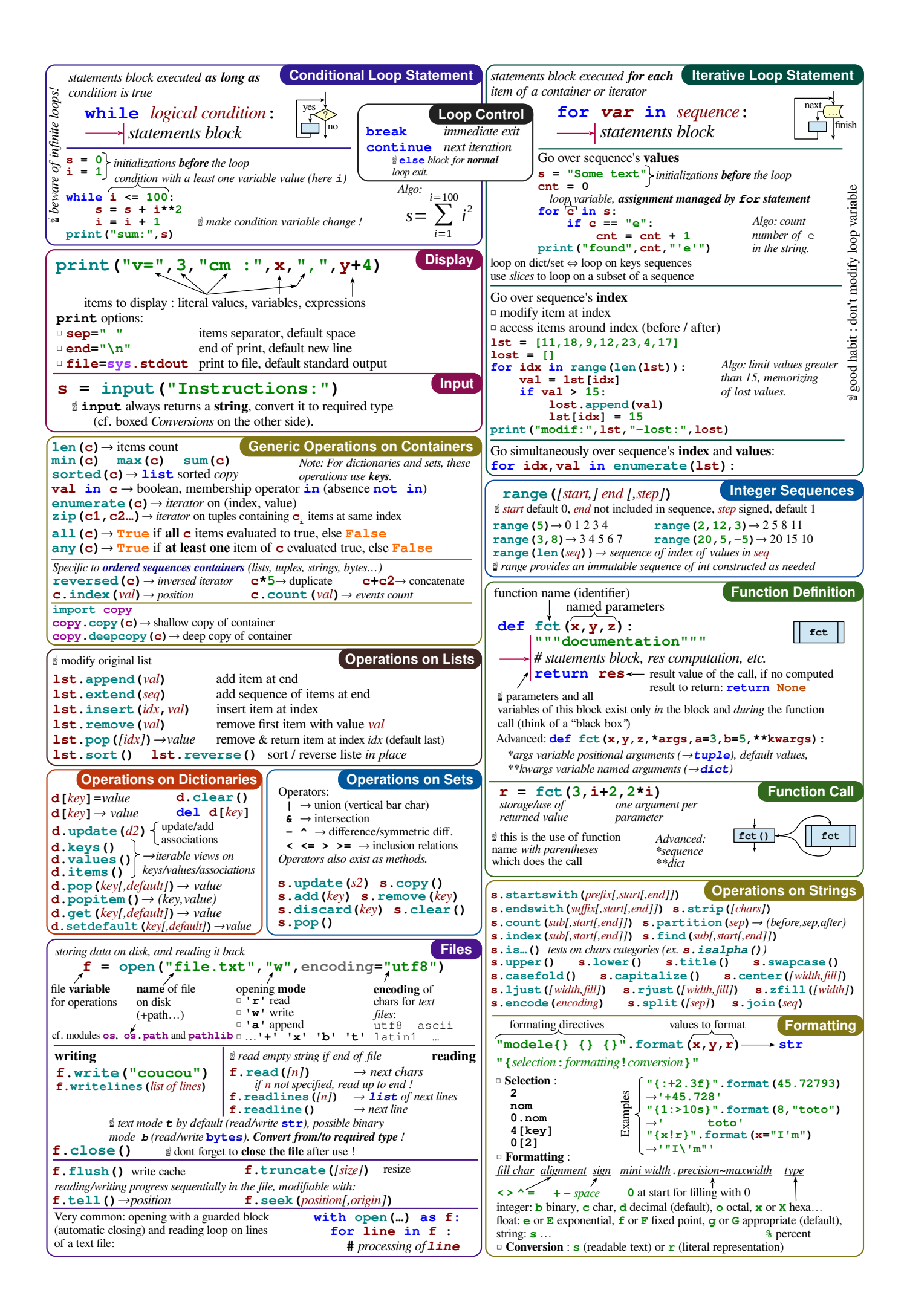